# Kaspied

## Lucas Nussbaum

#### Doctorant, ID-IMAG (Grenoble)

<span id="page-0-0"></span>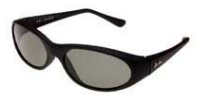

## **Principe**

- Objectif : Rassemblement et analyse de données sur Grid5000
- Récupère les informations des bases OAR de chaque site dans une base centrale

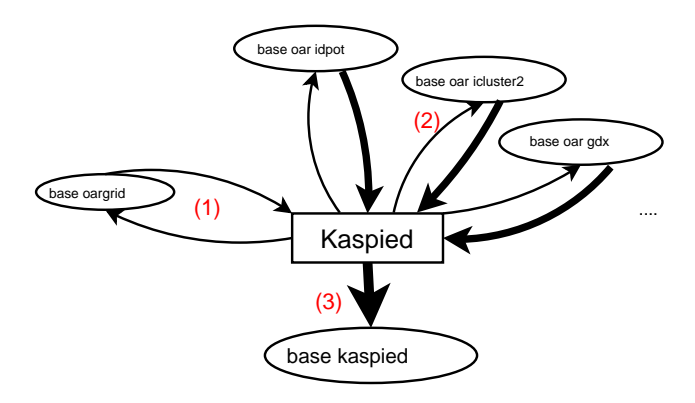

- clusters(clustername, weight, site)
- clusterJobs(clusterName,jobId, jobType, queName, reservation, weight, startTime, stopTime, user, nbNodes, split)
- jobsIntervals(clusterName, jobId, intStart, intStop, timeType, duration)

mysql> select startTime, stopTime, nbNodes, weight, user from clusterJobs where clusterName = 'idpot' and jobId = 68015; +---------------------+---------------------+---------+--------+-----------+ | startTime | stopTime | nbNodes | weight | user +---------------------+---------------------+---------+--------+-----------+ | 2006-03-02 10:22:08 | 2006-03-02 12:22:16 | 2 | 1 | lnussbaum | +---------------------+---------------------+---------+--------+-----------+ 1 row in set (0.00 sec) mysql> select \* from jobsIntervals where clustername =  $'$ idpot' and jobId = 68015; +-------------+-------+---------------------+---------------------+----------+----------+ | clusterName | jobId | intStart | intStop | timeType | duration | +-------------+-------+---------------------+---------------------+----------+----------+ | idpot | 68015 | 2006-03-02 10:00:00 | 2006-03-02 11:00:00 | total | 2272 | | idpot | 68015 | 2006-03-02 10:00:00 | 2006-03-02 11:00:00 | day | 2272 | | idpot | 68015 | 2006-03-02 11:00:00 | 2006-03-02 12:00:00 | total | 3600 | | idpot | 68015 | 2006-03-02 11:00:00 | 2006-03-02 12:00:00 | day | 3600 | | idpot | 68015 | 2006-03-02 12:00:00 | 2006-03-02 13:00:00 | total | 1336 | | idpot | 68015 | 2006-03-02 12:00:00 | 2006-03-02 13:00:00 | day | 1336 +-------------+-------+---------------------+---------------------+----------+----------+

6 rows in set (0.01 sec)

### Temps machine par cluster par mois

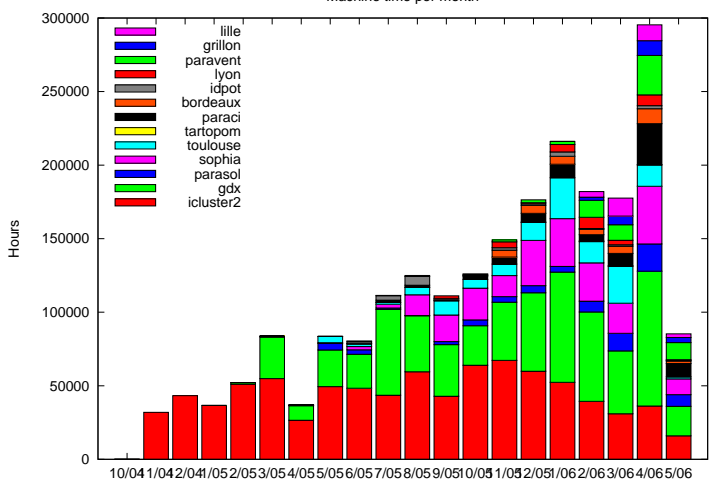

Machine time per month

### Temps machine par site par mois

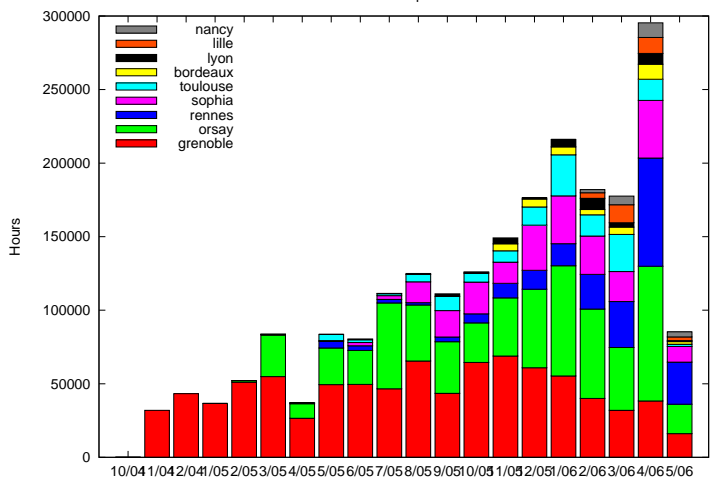

Machine time per month

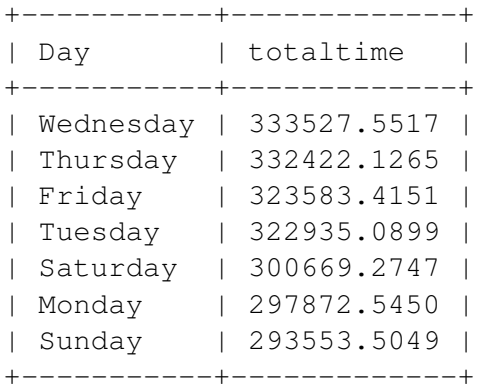

### Temps machine total par heure de la journée

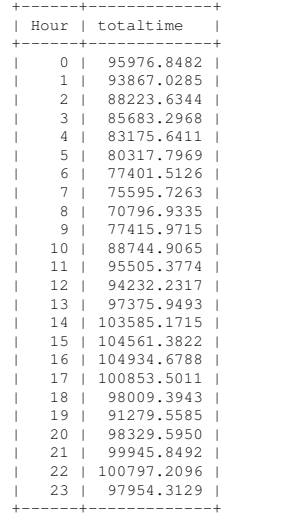

## Plus gros consommateurs de temps machine depuis 01/01/06

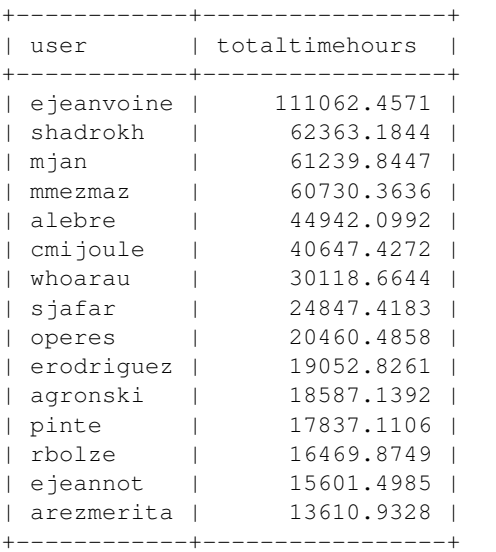

## Plus gros consommateurs de temps machine en journée (9h-18h) depuis 01/01/06

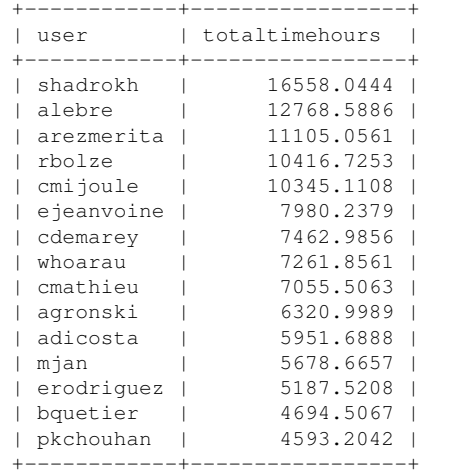

- Plus de résultats, plus jolis
- Statistiques dynamiques : par utilisateur, par (utilisateur, cluster)
- Gérer les utilisateurs extérieurs à Grid5000 via une table users
- Permettre les stats sur la disponibilité des clusters et des noeuds (via la table nodeState\_log de OAR)
- <span id="page-10-0"></span>• fermeture des comptes ? OAR2 ?

## **Des volontaires ? :-)**